### Ideal Library

#### Rafael Fernández López

ereslibre@ereslibre.es

Mayo, 2010

Rafael Fern´andez L´opez ereslibre@ereslibre.es

<span id="page-0-0"></span>

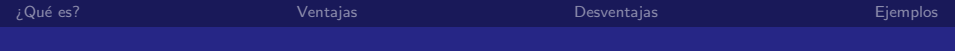

*i* Qué es?

[Ventajas](#page-5-0)

[Desventajas](#page-10-0)

[Ejemplos](#page-13-0)

Rafael Fern´andez L´opez ereslibre@ereslibre.es

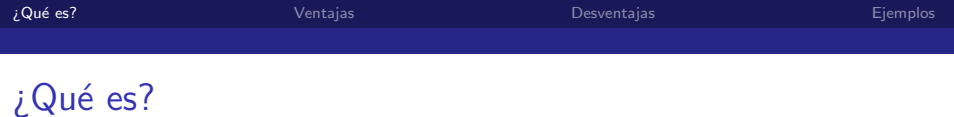

<span id="page-2-0"></span> $\blacktriangleright$  Conjunto de librerías

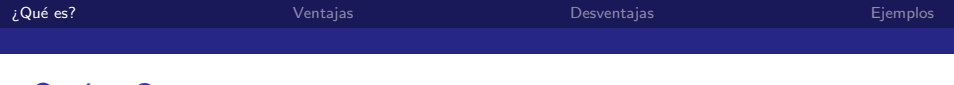

### ¿Qué es?

- $\blacktriangleright$  Conjunto de librerías
- ▶ API similar a Qt

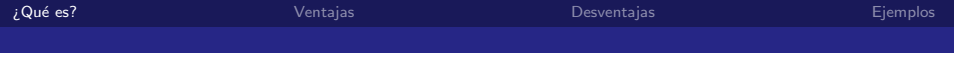

## *i* Qué es?

- $\blacktriangleright$  Conjunto de librerías
- $\triangleright$  API similar a Qt
- $\blacktriangleright$  Filosofía
	- $\blacktriangleright$  Sencilla
	- $\blacktriangleright$  Consistente
	- $\blacktriangleright$  Correcta
		- ▶ Test Driven Development (TDD)

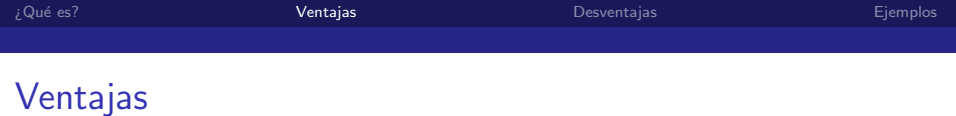

<span id="page-5-0"></span> $\triangleright$  No existen slots  $(Qt)$ 

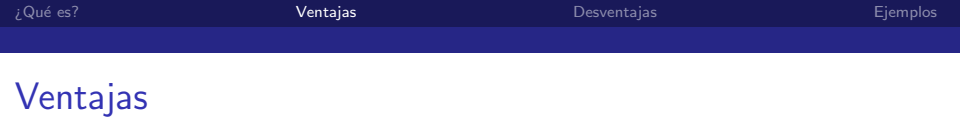

- $\triangleright$  No existen slots  $(Qt)$
- ▶ Corrección de las conexiones  $\rightarrow$  Compilación (Qt/Glib-Gtk)

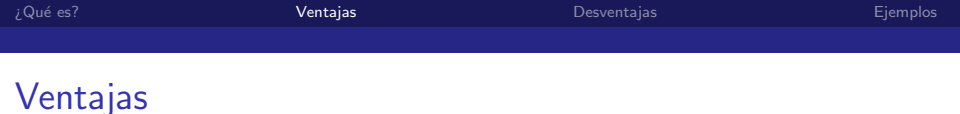

- $\triangleright$  No existen slots  $(Qt)$
- $\triangleright$  Corrección de las conexiones → Compilación (Qt/Glib-Gtk)
- $\triangleright$  Ámbito (Qt)

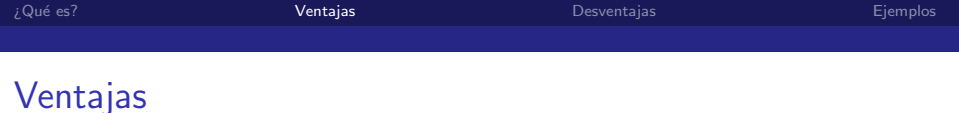

- $\triangleright$  No existen slots  $(Qt)$
- $\triangleright$  Corrección de las conexiones → Compilación (Qt/Glib-Gtk)
- $\triangleright$  Ámbito (Qt)
- $\blacktriangleright$  Multislots

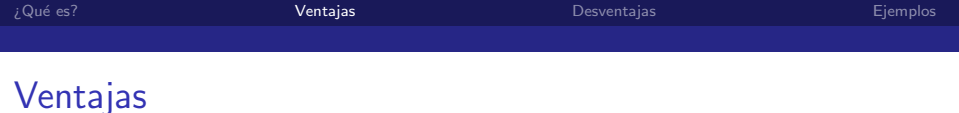

- $\triangleright$  No existen slots  $(Qt)$ 
	- $\triangleright$  Corrección de las conexiones → Compilación (Qt/Glib-Gtk)
	- $\triangleright$  Ámbito (Qt)
	- $\blacktriangleright$  Multislots
	- $\blacktriangleright$  Extensible

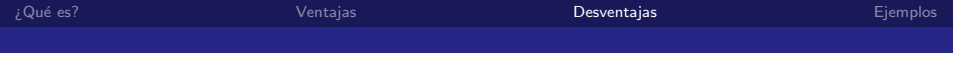

#### Desventajas

 $\blacktriangleright$  Fase muy temprana

<span id="page-10-0"></span>Rafael Fernández López

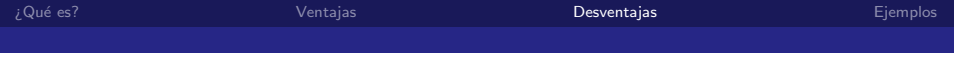

#### Desventajas

- $\blacktriangleright$  Fase muy temprana
- $GCC \ge 4.3.0$

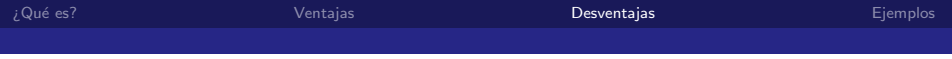

#### Desventajas

- $\blacktriangleright$  Fase muy temprana
- $GCC \ge 4.3.0$
- $\triangleright$  Metainformación / Introspección

# Ejemplos

Rafael Fern´andez L´opez ereslibre@ereslibre.es

<span id="page-13-0"></span>

# Gracias. ¿Preguntas?

#### http://www.ereslibre.es/projects/ideal

Rafael Fernández López

ereslibre@ereslibre.es

Rafael Fern´andez L´opez ereslibre@ereslibre.es

<span id="page-14-0"></span>